# **British Social Attitudes Survey 1983 onwards: Date of interview**

# **© Copyright 2018 [John F Hall](http://surveyresearch.weebly.com/)** [**Draft only**: 29 Sep 2018]

The SPSS files for each survey year, as distributed by UKDS, are not mutually compatible. Variables with the same name are stored in a range of formats, types, widths, with different variable and value labels and specifications of missing values. This makes analysis across time difficult without some complex editing.

I therefore created a cumulative SPSS "mother" file for all waves 1983 to 2016, the metadata from which can be extracted to create mutually compatible files**<sup>1</sup>** .

In some surveys, **[year]** (year of survey) is not a variable and has to be derived from other variables.

No survey 1988, 1992, No year variable 1983, 1984, 1985, 1986, 1987, 1989, 2015, 2016 Year variable at beginning of file (Line in Data Editor) 1990, 1991 (Line 1) 1993 (Line 2) Year variable at end of file (Line in Data Editor) 1994 (1151) 1995 (1195) 1996 (1082) 1996au 1996bu (1080) 1997 (578) 1998 (1121) 1999 (905) 2000 (865) 2001soc (40) 2002 (719) 2003 (965) 2004 (879) 2005 (1210) 2006 (992) 2007 (1222) 2008 (1050) 2009 (848) 2010 (879) 2011 (855) 2012 (788) 2013 (772) 2014 (650)

Year at end of file before **[month]** and **[day**] **2** 2001 (Line 916)

 $\overline{a}$ <sup>1</sup> See[: British Social Attitudes 1983 to 2014: Cumulative SPSS file](https://surveyresearch.weebly.com/british-social-attitudes-1983-onwards-cumulative-spss-file.html) and [British Social Attitudes: Making files from different years compatible](https://surveyresearch.weebly.com/british-social-attitudes-making-files-from-different-years-compatible.html).

**<sup>2</sup> [month]** and **[day]** are variables derived by the author from other variables in DATE format.

## **Metadata for date and time.**

Data for **date of interview** in the source files are specified with different names, measurement levels, as different data types and in different formats:

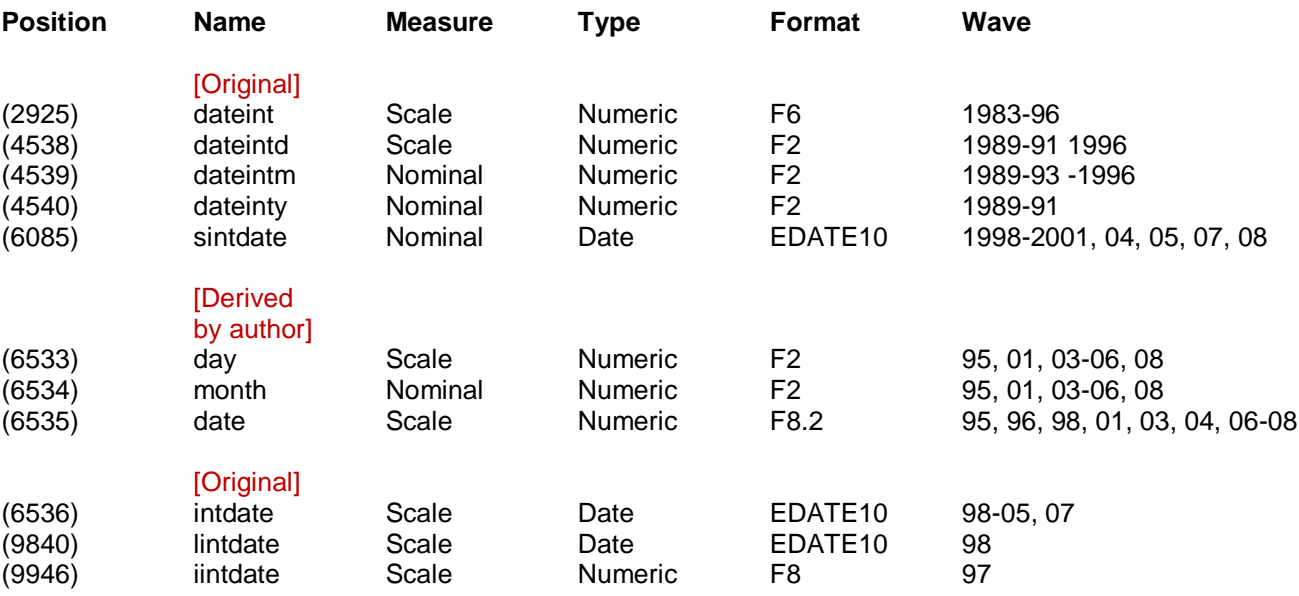

### **Table 1**

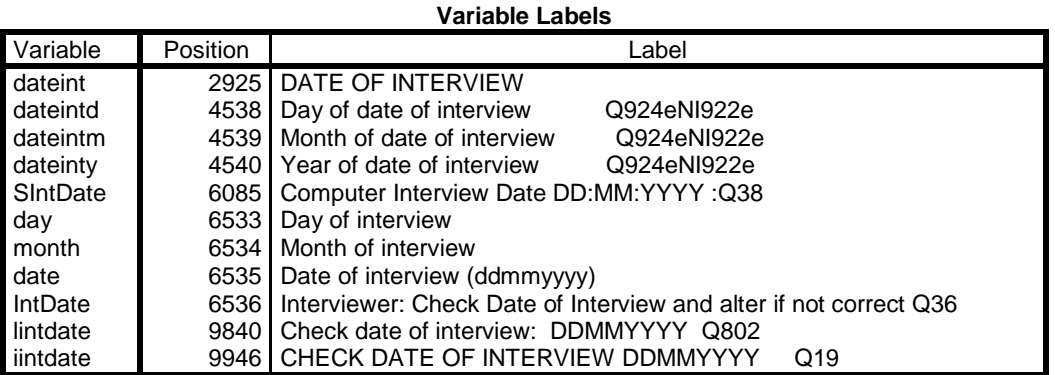

Variables in the working file

#### [**NB:** The variable labels are taken directly from the original files]

To make them compatible, variable labels, measurement levels and formats in the cumulative file have been standardised.

#### **Table 2**

#### **Variable Information**

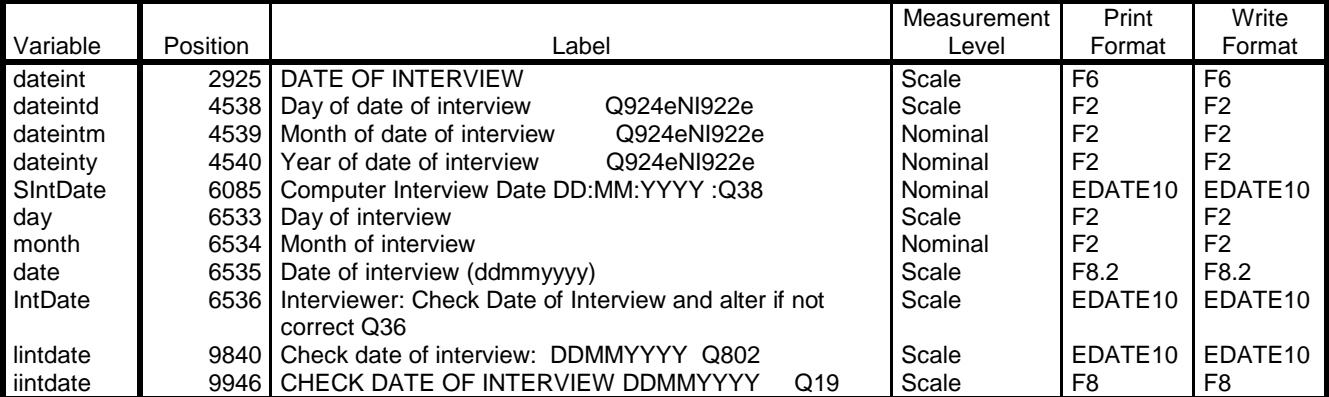

Variables in the working file

## **Table 3**

#### **Descriptive Statistics**

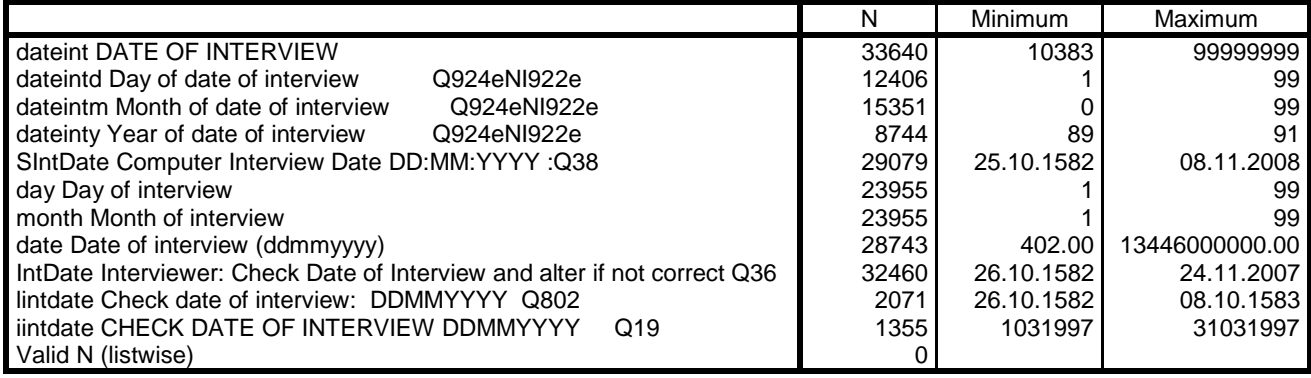

**dateint** is used in years 1983 - 1996

## **Table 4a**

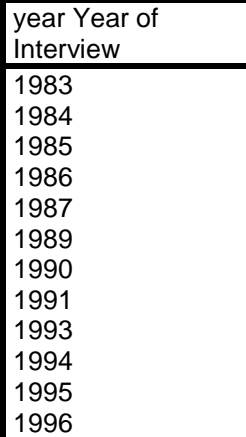

**sintdate** is used in years 1998 - 2008

## **Table 4b**

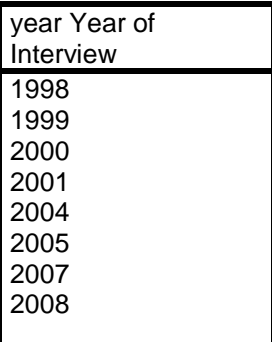

## **iintdate** is used in 1997 **Iintdate** is used in 1998

. . but they are stored in different formats:

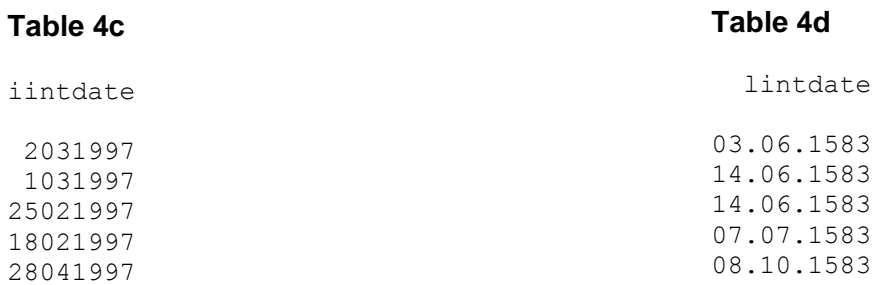

## . . from which **[year]** is derived

#### **Table 5a**

#### **Table 5b**

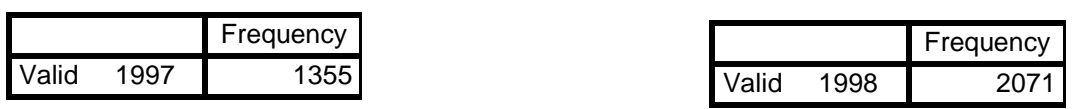

To avoid manually reordering the variables to move **[year]** to the beginning of each year file, I made a new (to me) discovery. Without properly reading the manual, and in view of my experience of Algol programming<sup>3</sup> in the 1960s, I tried:

**GET**  FILE='<pathway><sourcefile>.sav'. **SAVE** OUT '<pathway><targetfile>.sav' /KEEP year ALL.

. . and it worked!

When I boasted of this to the SPSS-X list, Bruce Weaver pointed out that the manual actually says:

*"DROP and KEEP are used to save a subset of variables. DROP specifies the variables that are not to be saved in the new data file; KEEP specifies the variables that are to be saved in the new data file; variables that are not named on KEEP are dropped.*

*- Variables can be specified in any order. The order of variables on KEEP determines the order of variables in the data file. The order on DROP does not affect the order of variables in the data file.*

*- Keyword ALL on KEEP refers to all remaining variables that were not previously specified on KEEP or DROP. ALL must be the last specification on KEEP."*

To make the source files mutually compatible, they have to be downloaded from UKDS and converted using the metadata from bsamother zerocases.sav (a special version of the SPSS mother file) from which, as a data safeguarding measure, all cases have been deleted.

Downloaded files can then be processed, one at a time, in any order.

## **Procedure to follow**<sup>4</sup> **:**

- 1: Download **[bsamother\\_zerocases.sav](http://weebly-file/2/9/9/8/2998485/bsamother_zerocases.sav)** from this site.
- 2: Download a source file from UKDS
- 3: Open a new syntax file and write in your commands.

## **Format:**

1

**GET** FILE= <mother zerocases.sav> \*bsamother\_zerocases.sav becomes dataset1. **GET** FILE= <source.sav> . \* bsa1985.sav becomes dataset2. **APPLY DICTIONARY FROM dataset1 SAVE** OUTFILE= <target.sav>.

**<sup>3</sup> See:** [A general data-processing package](https://surveyresearch.weebly.com/uploads/2/9/9/8/2998485/hall_1968__a_general_data-processing_package_.pdf)

<sup>4</sup> See: [British Social Attitudes: Making files from different years compatible](https://surveyresearch.weebly.com/british-social-attitudes-making-files-from-different-years-compatible.html).